## PULL UPS

- Hootsuite
- Google alerts
- Bit.ly
- Unsplash

# #Hashtags

Kimberly Kachadoorian @geekymarketer

File at www.geekymarketer.com on Monday

#### What is a Hashtag?

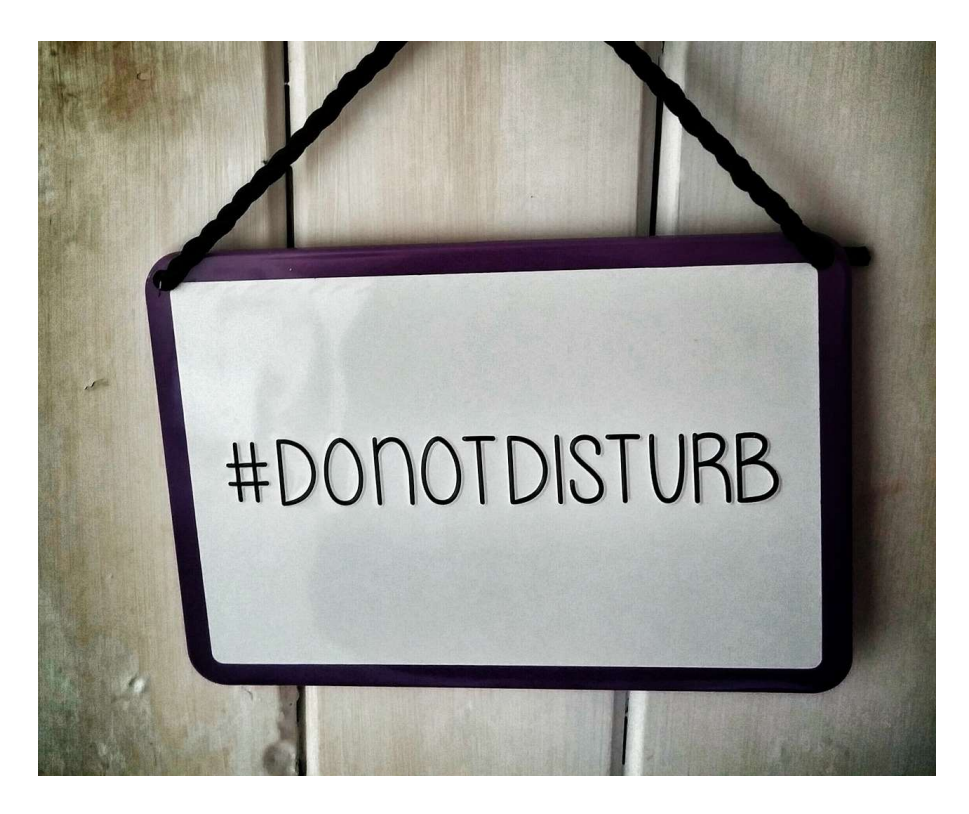

- 
- Using the pound (#) symbol you can create a hashtag that is followable on most social media • This means that those that are interested can then find other content with the same hashtag
- **#marketing on twitter for example**
- Often used at events to track fast moving conversations **#tedxdetroit**<br>- this past week and years ago with<br>Rich Sheridan Using the pound (#) symbol you<br>can create a hashtag that is<br>followable on most social media<br>This means that those that are<br>interested can then find other<br>content with the same hashtag<br><del>#marketing</del> on twitter for example<br>Of
- Seasonal or trending or newsworthy

# History of the Hashtag

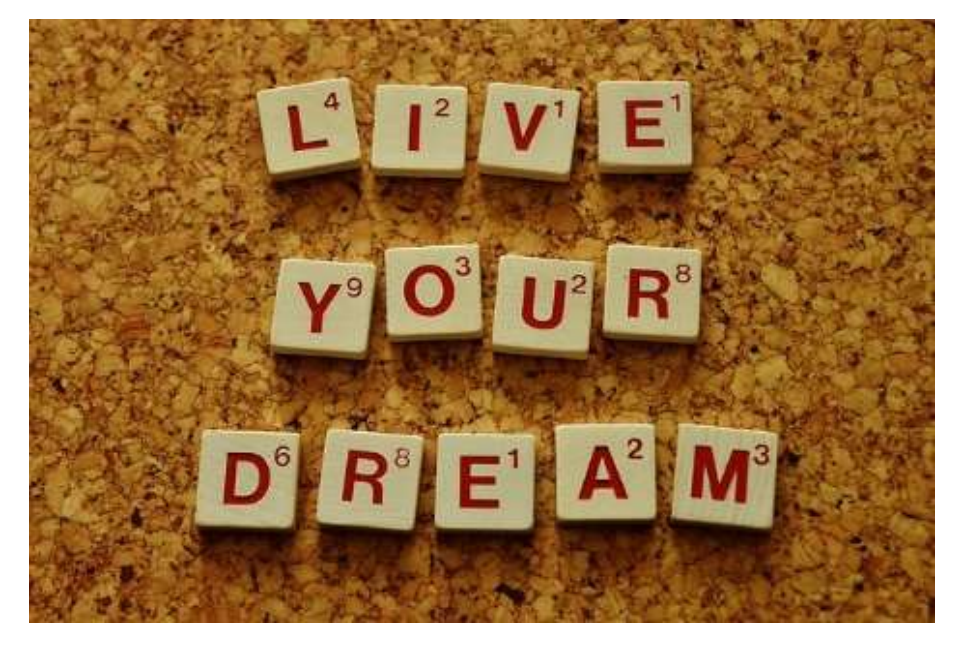

- Been around for about 10 years in daily use.
- If you really like the nuts and bolts background check out the wiki -

https://en.wikipedia.org/wiki/Hashtag

• #liveyourdream

# How do I make a Hashtag?

- 1<sup>st</sup> check and see if someone is using the hashtag already
	- You can still use it but this way you have a reference for how they are using it.
- Double check with others if it is a new hashtag that it might not mean something odd or creepy.
- #mcdstories
- Test and watch…if it goes sideways pull yours down
	-

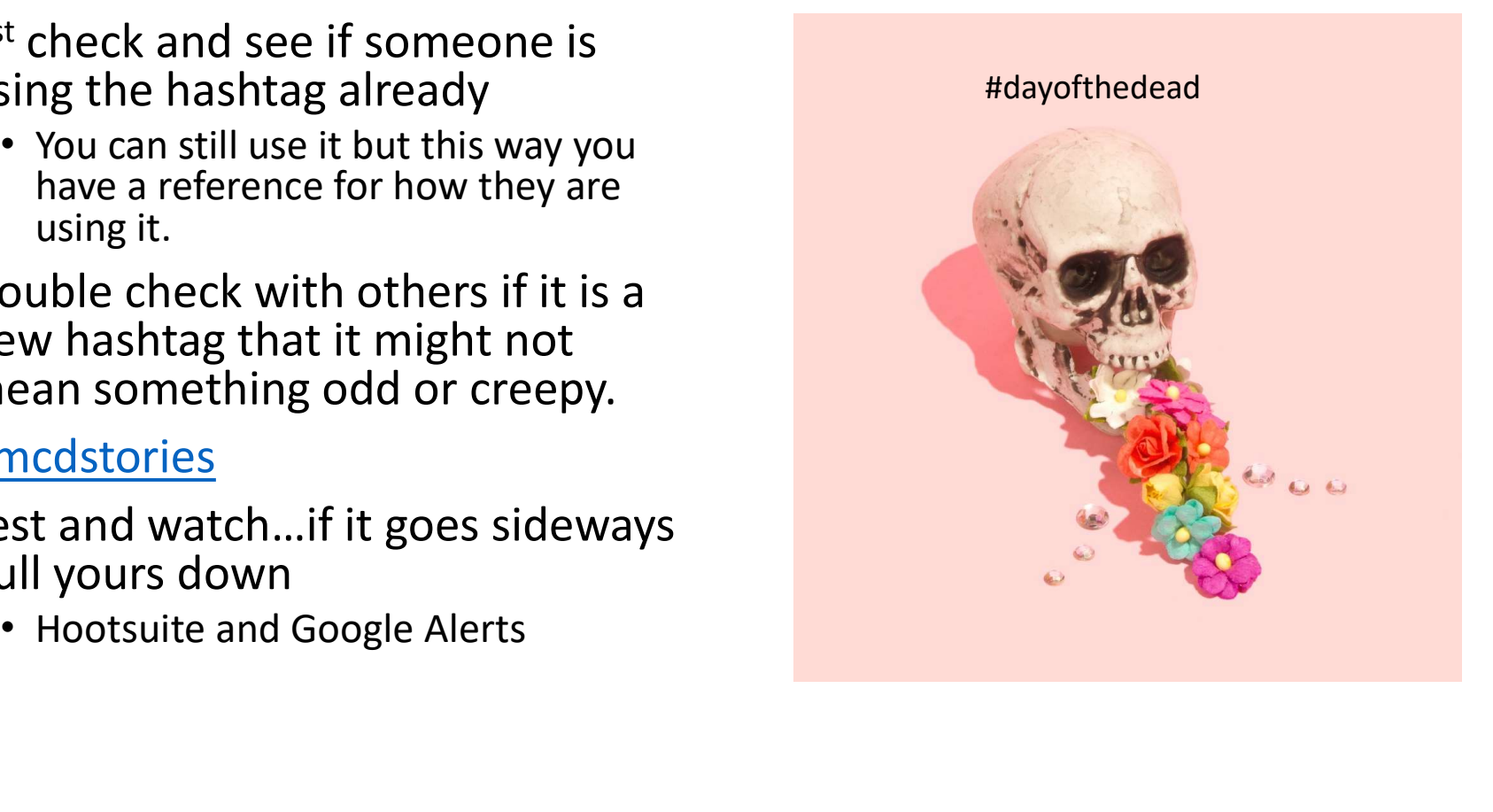

#### How do I make a Hashtag?

- How do I make a Hashtag?<br>
  $2^{nd}$  avoid single words unless a<br>
specific topic like #marketing –<br>
try to string together words for a<br>
specific bashtag #writingapaper specific topic like #marketing – try to string together words for a specific hashtag - #writingapaper OW do I make a Hashtag?<br>
nd – avoid single words unless a<br>
pecific topic like #marketing –<br>
y to string together words for a<br>
pecific hashtag - <u>#writingapaper</u><br>
rd – make sure anything you<br>
tring together or a single cute
- $3^{\text{rd}}$  make sure anything you string together or a single cute word doesn't mean anything awful in another language.  $2^{nd}$  – avoid single words unless a<br>specific topic like #marketing –<br>try to string together words for a<br>specific hashtag - <u>#writingapaper</u><br> $3^{rd}$  – make sure anything you<br>string together or a single cute<br>word doesn't me means "silent fart"

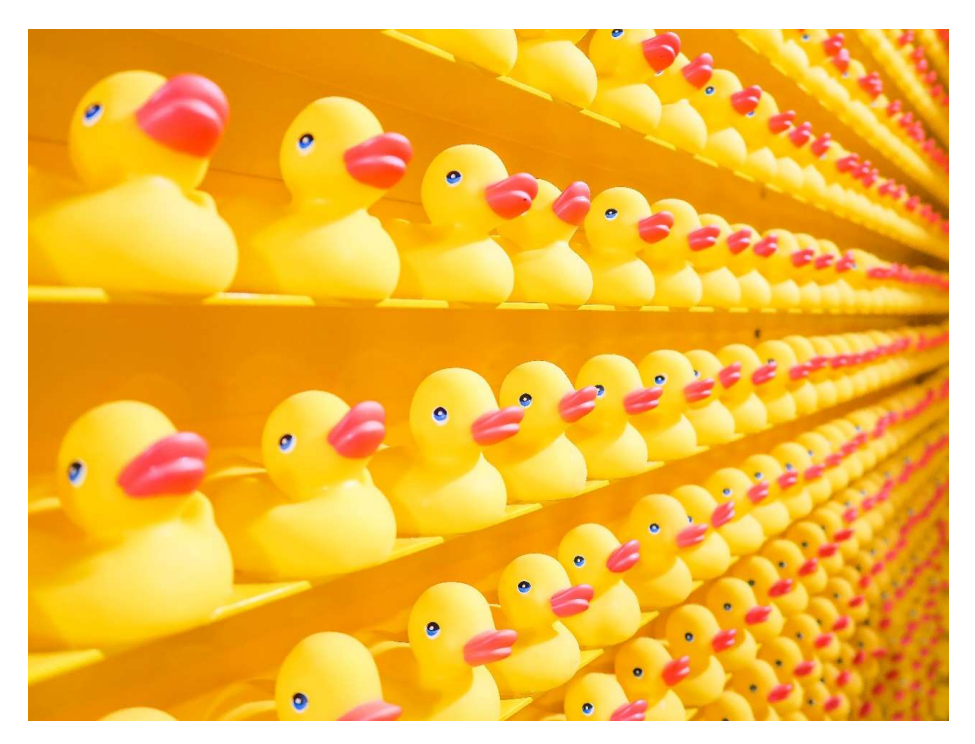

#### Research on Hashtags?

- Research shows that hashtags have real value. When a social media post has a hashtag it significantly increases the chances of the item being shared. Tweets with a hashtag, for instance, are retweeted at twice the rate of Tweets without them.
- Highest shared Instagram posts are those with nine or more hashtags.
- Images help with reuse as well.

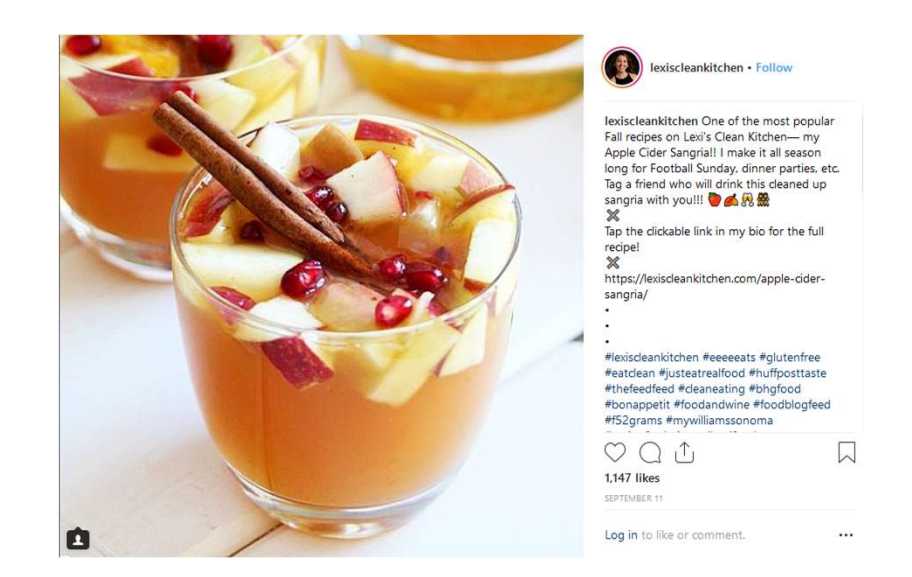

#### OK I made a Hashtag now what?

- Once you start using a hashtag, you are no longer in control of what is associated with it. If I made a Hashtag now wha<br>
Once you start using a hashtag,<br>
you are no longer in control of<br>
what is associated with it.<br>
Trolls using your branded<br>
hashtags to make fun of your<br>
business - #QantasLuxury<br>
The real "echo
- Trolls using your branded hashtags to make fun of your
- The real "echo chamber" effect #MAGA
- Once you start using a hashtag,<br>
you are no longer in control of<br>
what is associated with it.<br>
Trolls using your branded<br>
hashtags to make fun of your<br>
business #QantasLuxury<br>
The real "echo chamber" effect<br>
of social ne • When you start using hashtags, you open yourself up to v what?<br>When you start using hashtags,<br>you open yourself up to<br>receiving spam – and that's one<br>reason why many people dislike<br>hashtags. reason why many people dislike hashtags.
	- By looking at those using a hashtag you may want to then follow or not follow them.

#### Hashtags for images

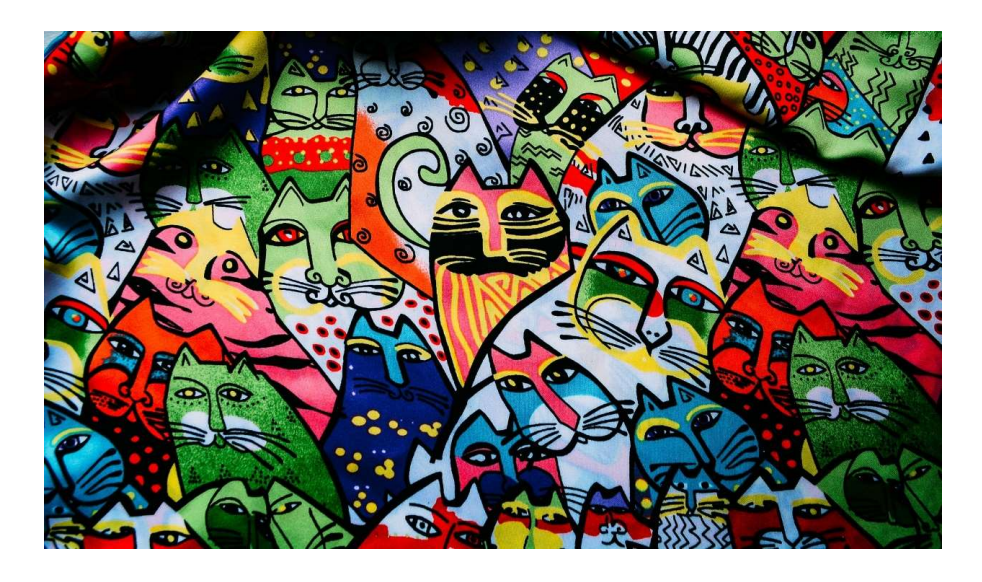

- #crazycatlady
- #feedme
- #colorfullife

### Hashtags for images

- #foodies
- #citruspunch
- #citrus
- #bloodorange

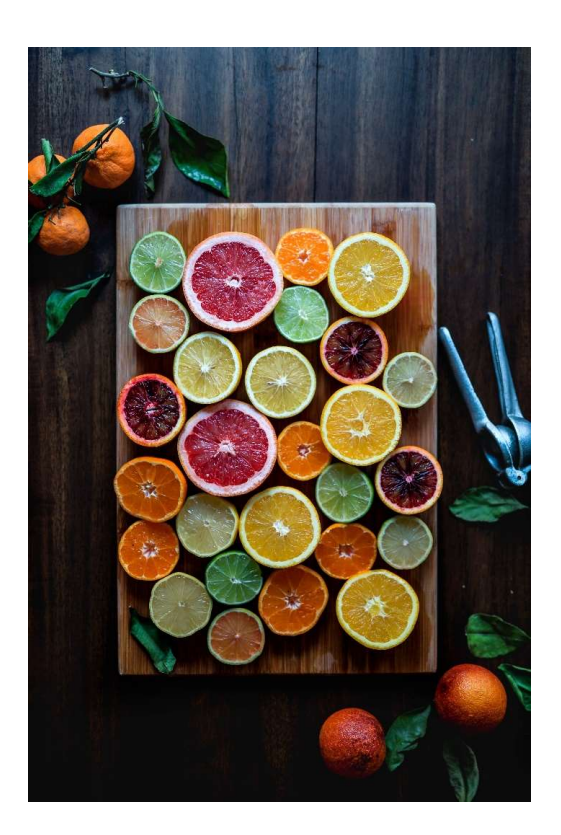

# Hashtags for images

- #foodies
- #fruitoatmeal
- #masonjarmeals
- #vegan

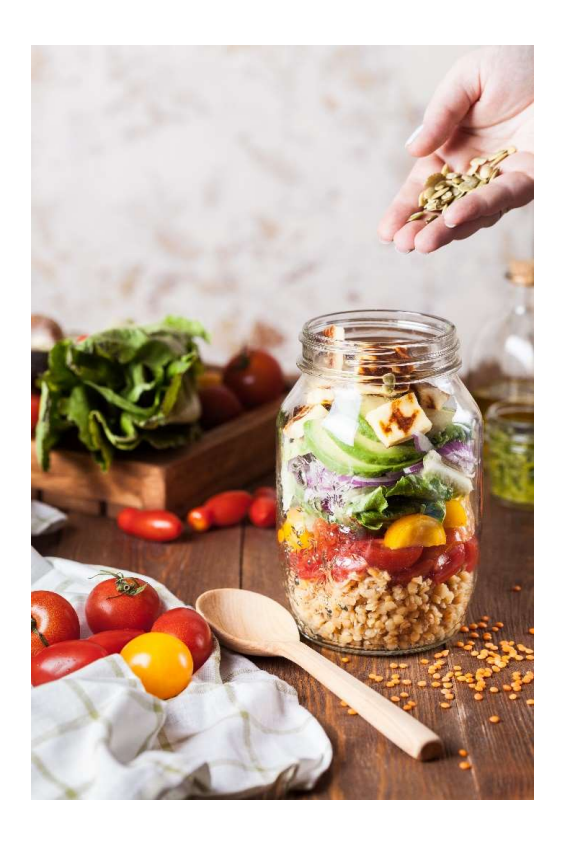

# #attorney #lawsuit #legal #familylaw #personalinjury<br>
Hashtags for industries **#miamiattorney #litigation #insuranceclaim** #legaltips

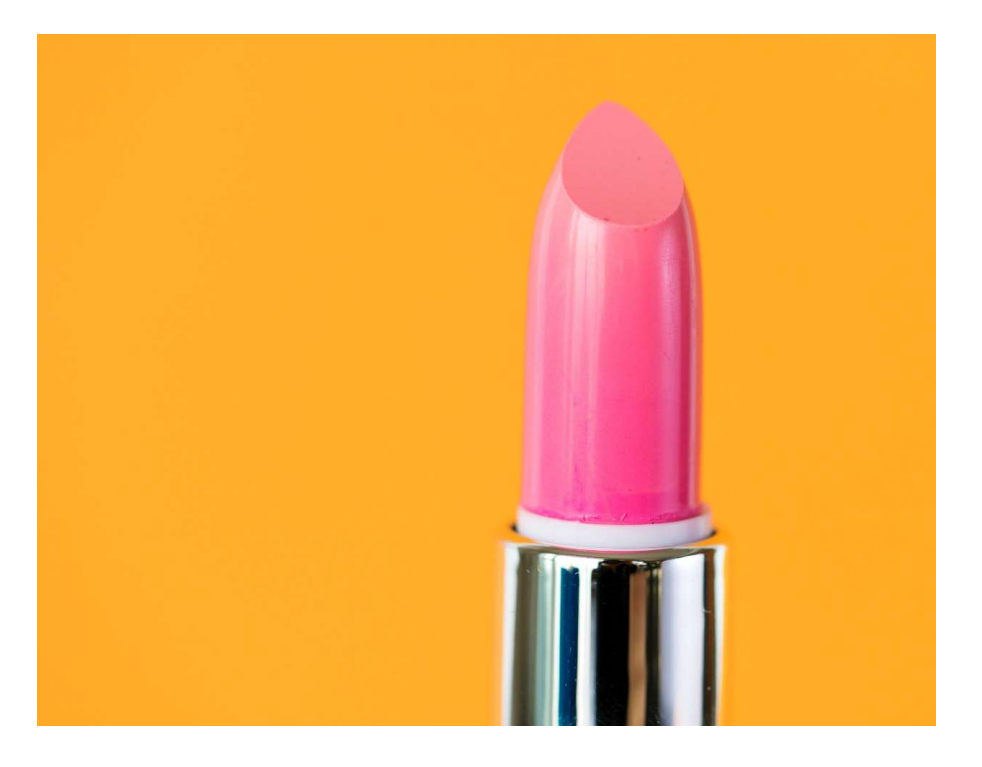

Photo by rawpixel on Unsplash

- Law Firm hashtags: #foreclosurelaw #taxplanning<br>#attorney #lawsuit #legal #familylaw #personalinjury<br>#miamiattorney #litigation #insuranceclaim #legaltips<br>• Fitness hashtags: #health #workout #healthy<br>#fitness #getfit #h Law Firm hashtags: #foreclosurelaw #taxplanning<br>#attorney #lawsuit #legal #familylaw #personalinjury<br>#miamiattorney #litigation #insuranceclaim #legaltips<br>Fitness hashtags: #health #workout #healthy<br>#fitness #geffit #healt
- Law Firm hashtags: #foreclosurelaw #taxplanning<br>#attorney #lawsuit #legal #familylaw #personalinjury<br>#miamiattorney #litigation #insuranceclaim #legaltips<br>#fitness #getfit #healthylifestyle #noexcuses<br>#motivation #fitspo # • Fitness hashtags: #health #workout #healthy **Law Firm hashtags:** #foreclosurelaw #taxplanning<br>#attorney #lawsuit #legal #familylaw #personalinjury<br>#miamiattorney #litigation #insuranceclaim #legaltips<br>**Fitness hashtags**: #health #workout #healthy<br>#fitness #getfit #h Law Firm hashtags: #foreclosurelaw #taxplanning<br>#attorney #lawsuit #legal #familylaw #personalinjury<br>#miamiattorney #litigation #insuranceclaim #legaltips<br>Fitness hashtags: #health #workout #healthy<br>#itness#getfit #healthy Law Firm hashtags: #foreclosurelaw #taxplanning<br>#attorney #lawsuit #legal #familylaw #personalinjury<br>#miamiattorney #litigation #insuranceclaim #legaltips<br>Fitness hashtags: #health #workout #healthy<br>#fitness #getfit #healt Law Firm hashtags: #foreclosurelaw #taxplanning<br>#attorney #lawsuit #legal #familylaw #personalinjury<br>#miamiattorney #litigation #insuranceclaim #legaltips<br>Fitness hashtags: #health #workout #healthy<br>#fitness #getfit #healt #wellnesswednesday Law Firm hashtags: #foreclosurelaw #taxplanning<br>#attorney #lawsuit #legal #familylaw #personalinjury<br>#miamiattorney #litigation #insuranceclaim #legaltips<br>Fitness hashtags: #health #workout #healthy<br>#inotovation #fitspo #f Law Firm hashtags: #foreclosurelaw #taxplanning<br>#attorney #lawsuit #legal #familylaw #personalinjury<br>#miamiattorney #litigation #insuranceclaim #legaltips<br>Fitness hashtags: #health #workout #healthy<br>#fitness #getfit #healt Law Firm hashtags: #foreclosurelaw #taxplanning<br>#attorney #lawsuit #legal #familylaw #personalinjury<br>#miamiattorney #litigation #insuranceclaim #legaltips<br>Fitness hashtags: #health #workout #healthy<br>#fliness #getfit #healt hall three methanomics of the methanomics of the methanomics of the methanomics of the methanomics of the methanomics of the method of the method of the method of the method of the method of the system and the method of th Fitness #getfit #helathlylifestyle #hostanin #heyatups<br>Fitness #getfit #healthlylifestyle #hoexcuses<br>#motivation #fitspo #fitfluential<br>#wood #fitnessgoals #fitnessmotivation #paleo<br>#cleaneating #instagramfitness<br>#wellnessw
- Spa / Beauty hashtags: #facial #treatyourself
- Wedding Planner hashtags: #weddingplanner #bouquets #vows #doc #engaged #weddingplanning
- Contractor hashtags: #homeimprovement #remodel #builder #renovation #renovationideas #motivation #fireaunymesty= #iloexcuses<br>#motivation #firspa #fiffluential<br>#wod #fitnessgoals #fitnessmotivation #paleo<br>#cleaneating #instagramfitness<br>#wellnesswednesday<br>**Spa / Beauty hashtags**: #facial #treatyourself<br>#spad #niouvation #inspo #iniuntinian<br>#wod #fitnessgoals #fitnessmotivation #paleo<br>#cleaneating #instagramfitness<br>#wellnesswednesday<br>**Spa / Beauty hashtags**: #facial #treatyourself<br>#spaday #relax #spasesh #spasession #skincare<br># #wellnesswednesdy<br>
#wellnesswednesdy<br>
\$pa / Beauty hashtags: #facial #treatyourself<br>
#spaday #relax #spasesh #spasession #skincare<br>
#spalife #luxuryspa #zen #massage #makeup<br>
Wedding Planner hashtags: #weddingplanner<br>
#say
- Landscape hashtags: #gardening #gardendesign #flowerdesign

ginspiration

## Tools

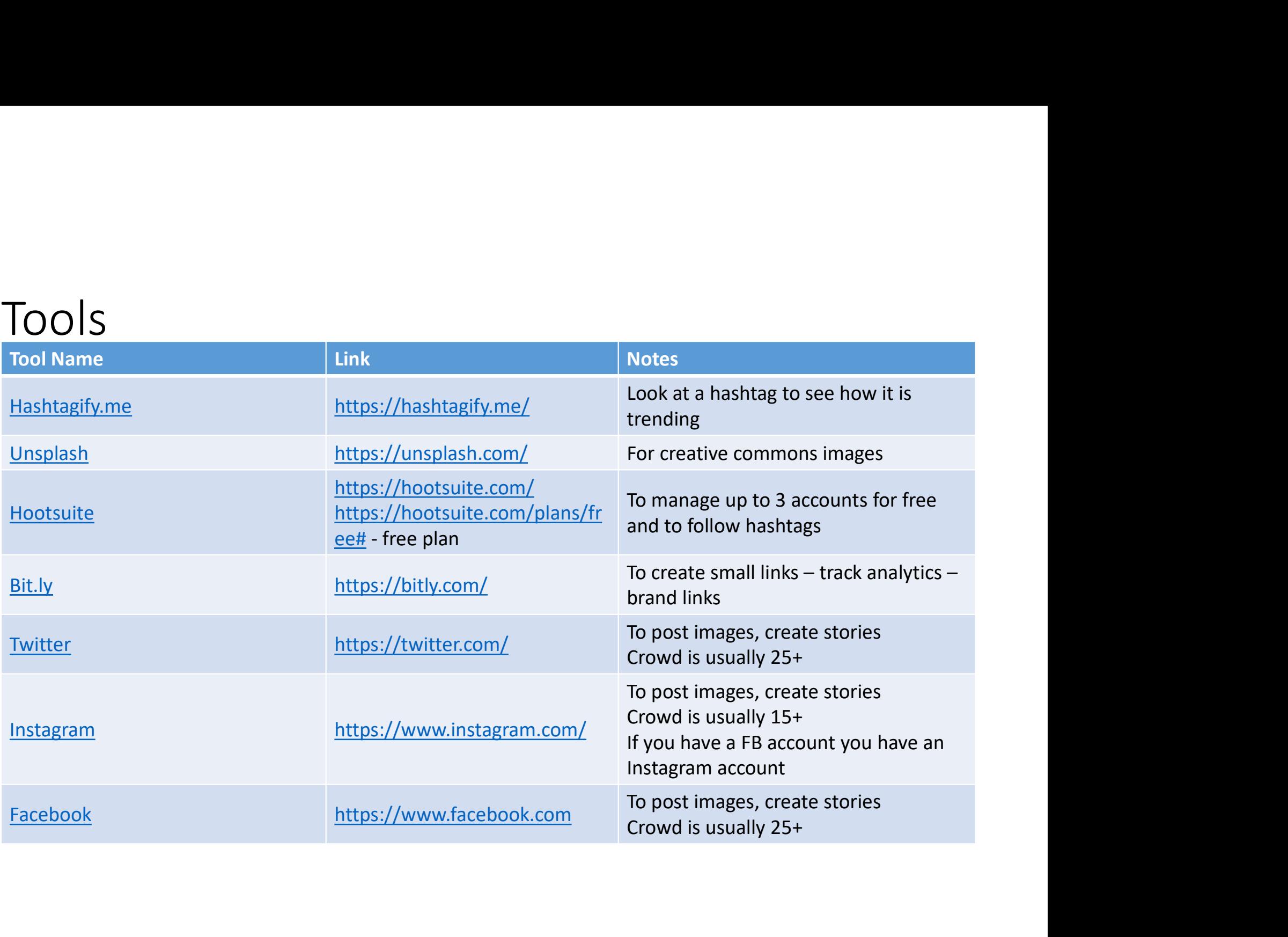

# Tools

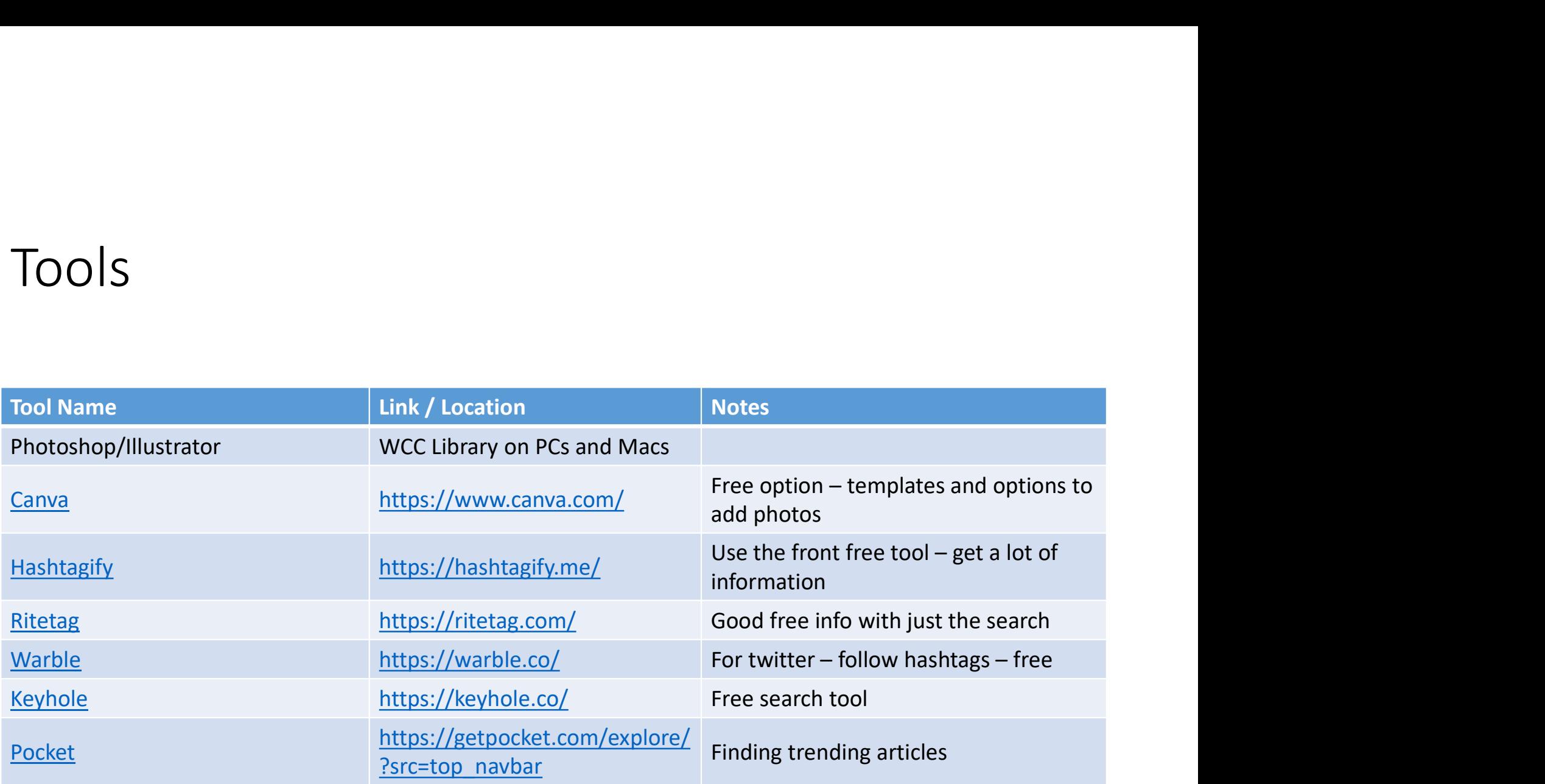